# TI-платформа «Перспективного мониторинга» - источник информации об актуальных киберугрозах

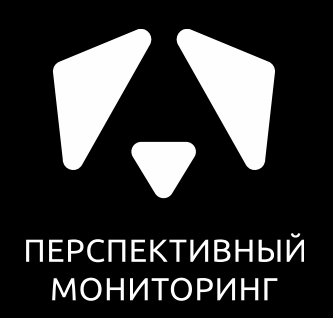

Георгий Караев

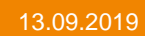

Поговорим

◆ Что это?

• Общая архитектура и технологии

• Применение

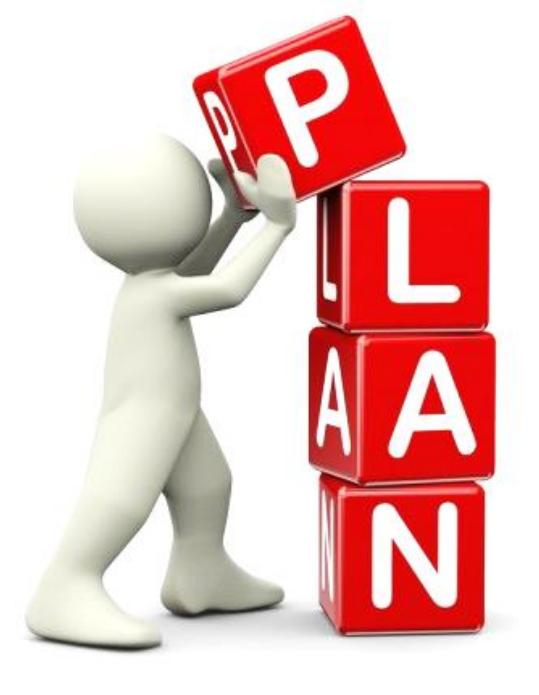

## Что это такое?

Система для сбора анализ данных об актуальных угрозах из различных источников с целью прогнозирования возможных компьютерных атак

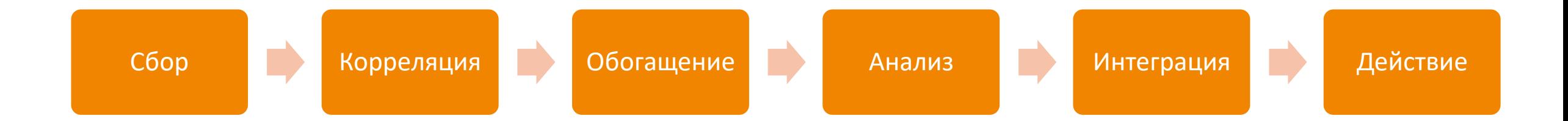

## Зачем это все?

- пишем качественные сигнатуры (сетевые, хостовые)
- анализируем актуальные угрозы
- строим и используем(!) модели МО
- интеграция с инструментами SOC

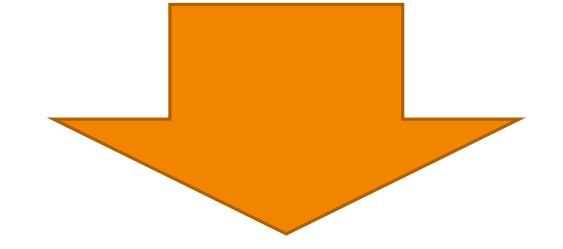

Анализ артефактов (IP, hash, domain, pcap, URL\*, sample\*)

# С чем работаем?

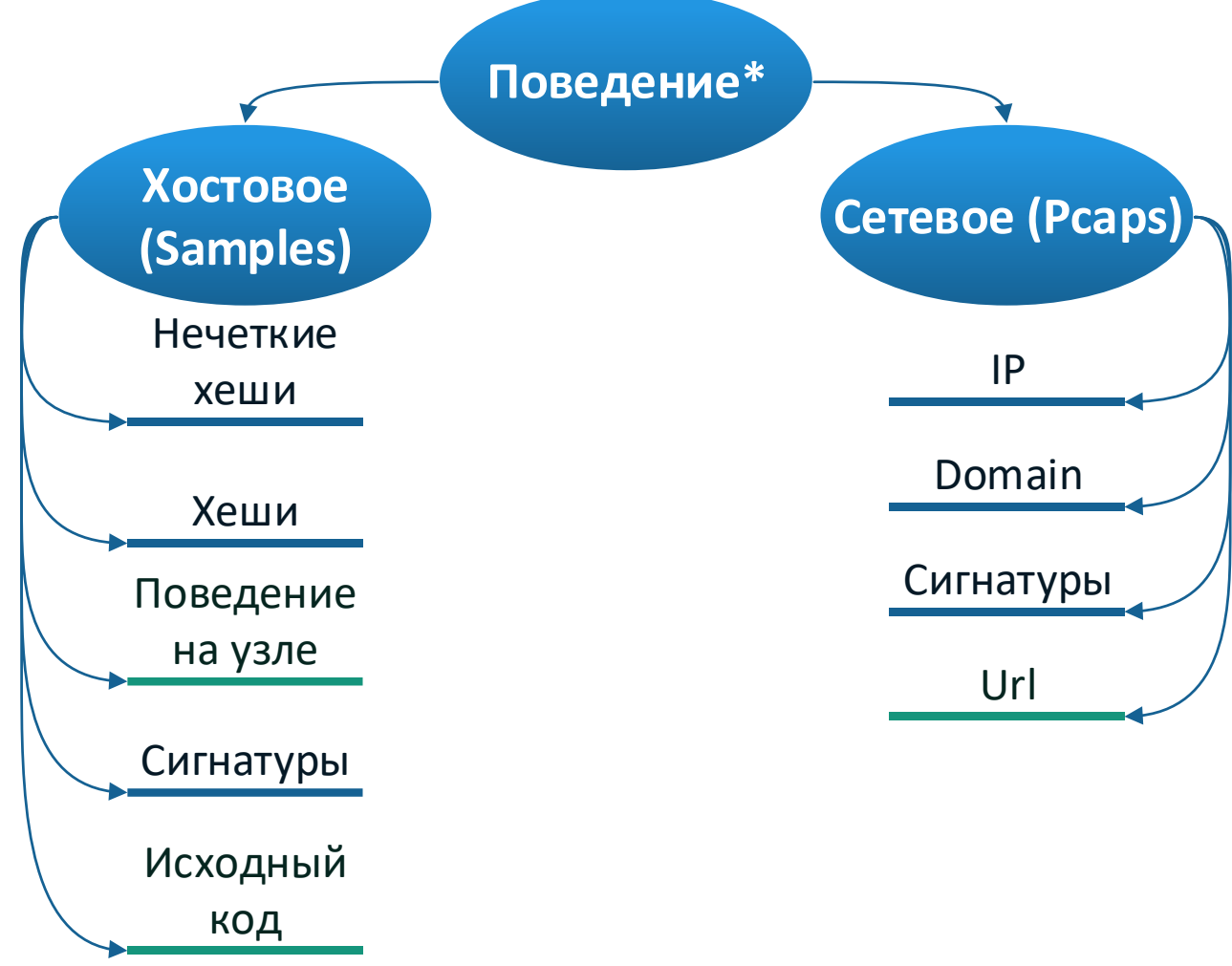

# Как устроено

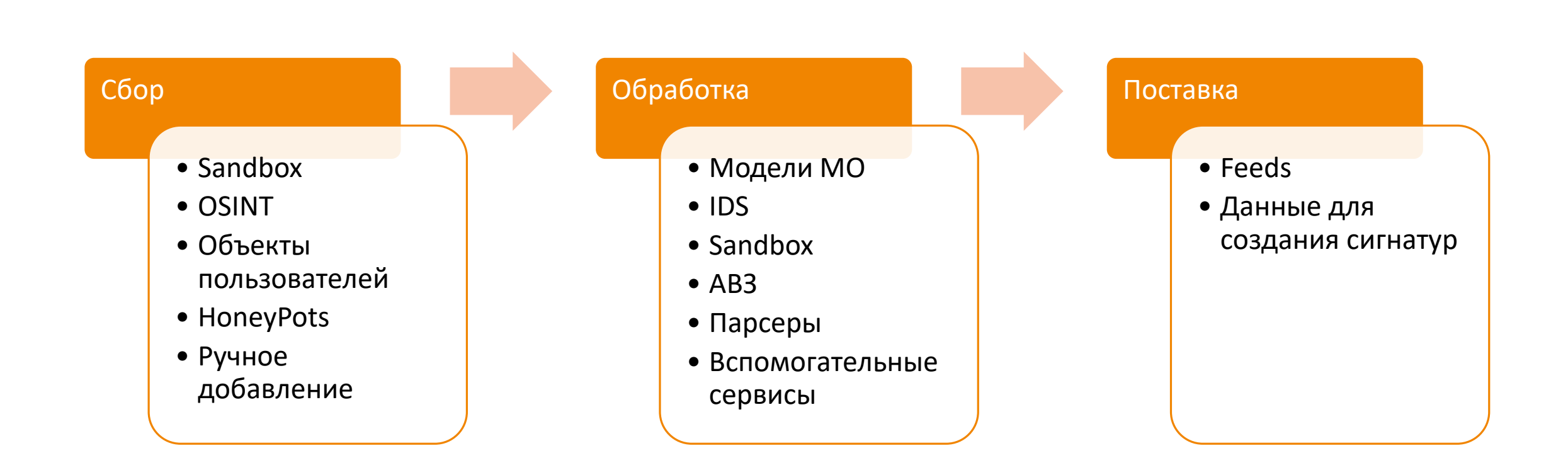

# Как устроено

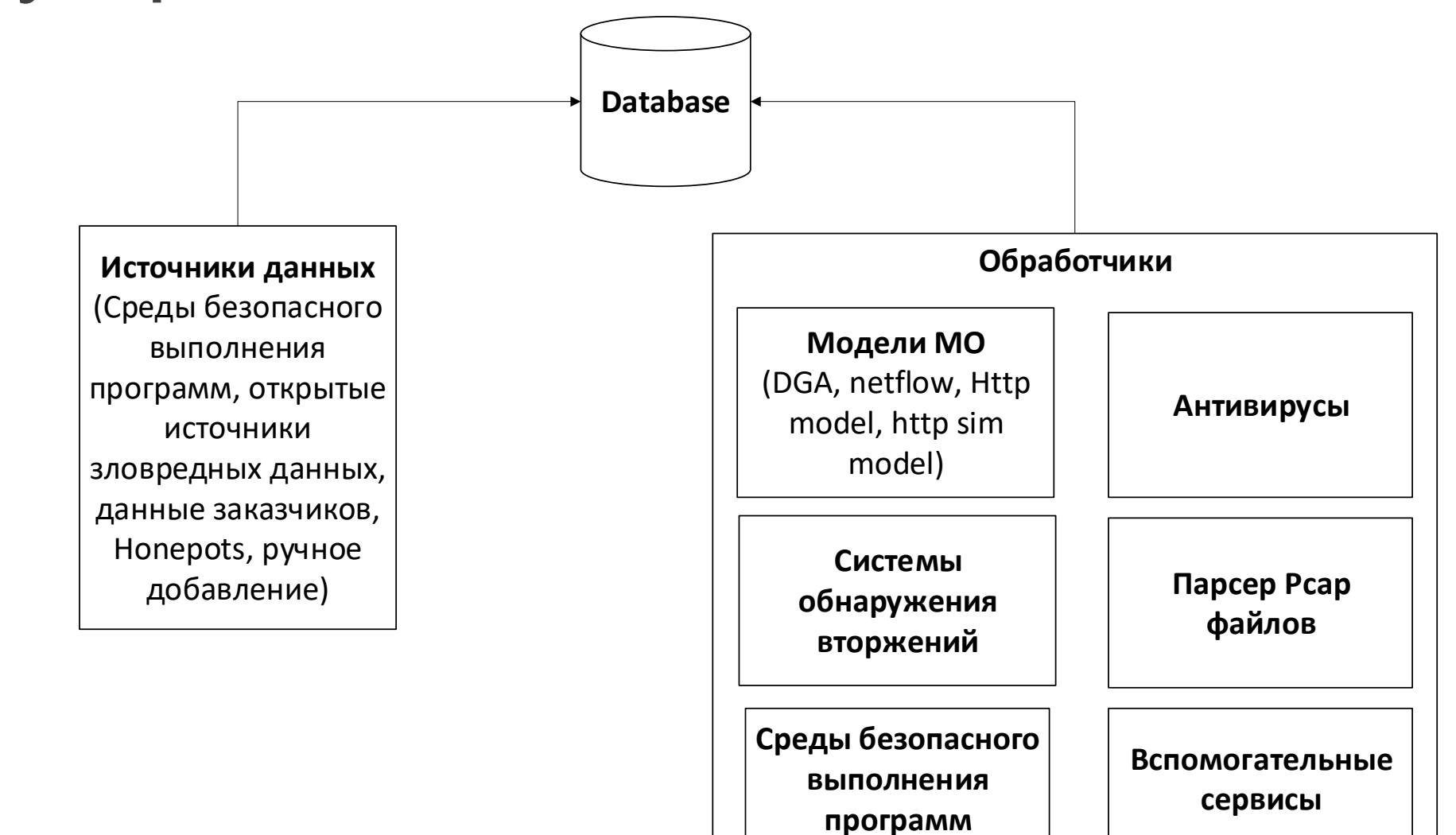

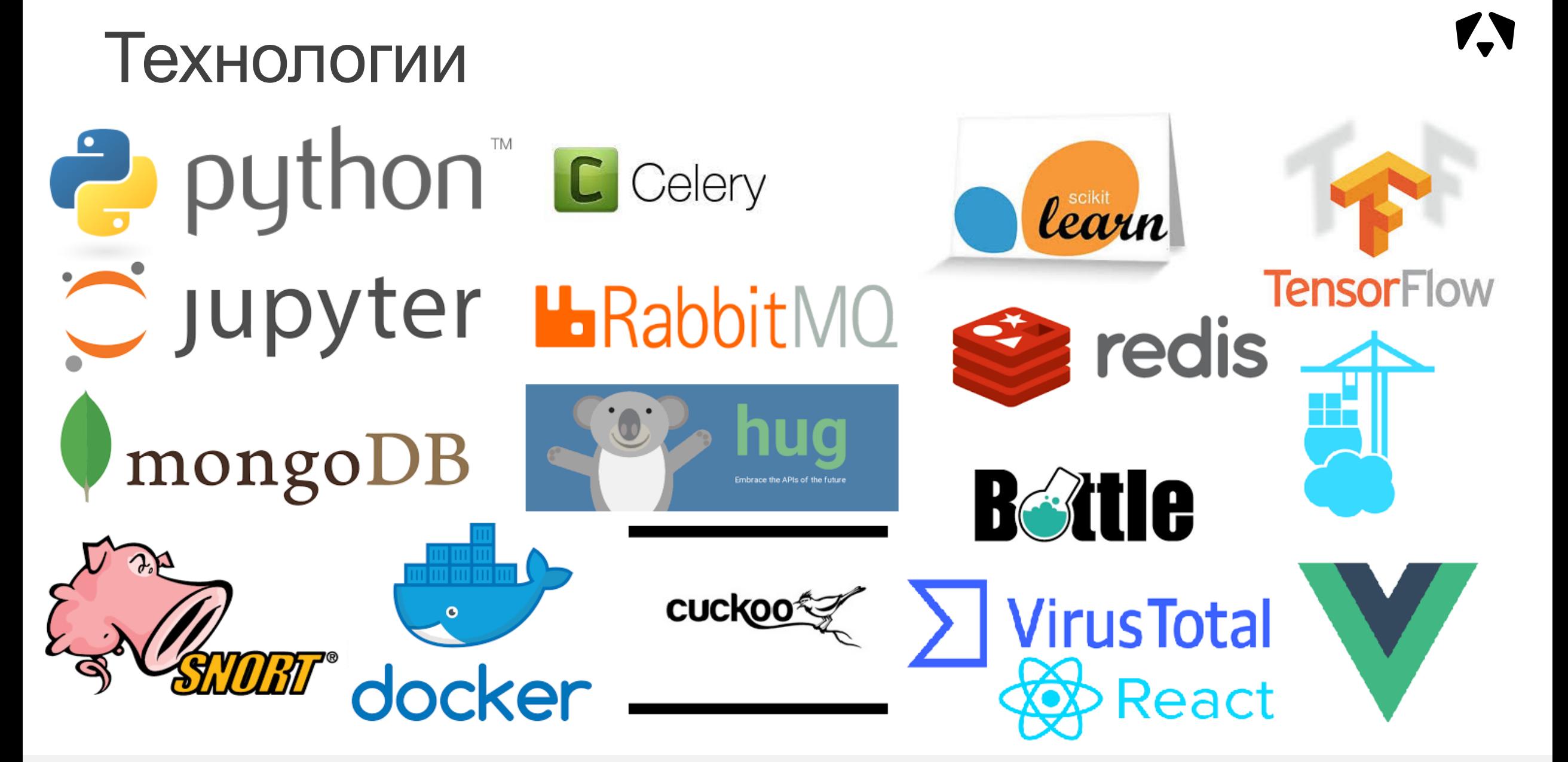

# Функции TI платформы

- Разбор PCAP файлов
- Получение информацию о факте наличия в «черных списках» (ip, domain)
- Анализ образцов в песочнице
- Получение результата сработки IDS для PCAP
- Предоставление отчетов по ip, domain, url, hash
- Проверка IP, Domain, Hash, url на VT
- Интерфейс для сигнатурного аналитика

# Функции TI платформы

- Вычисление интегральной оценки для: ip, sample, pcap, domain
- Проверка домена на предмет его генерации с помощью алгоритмов автоматического создания (DGA)
- Поиск похожих образцов по значению нечеткого хеша
- Проверка HTTP сессии pcap'a и сам pcap на «зловредность»
- Поиск семантически близких HTTP сессии/pcap'ы

### «Черные списки»

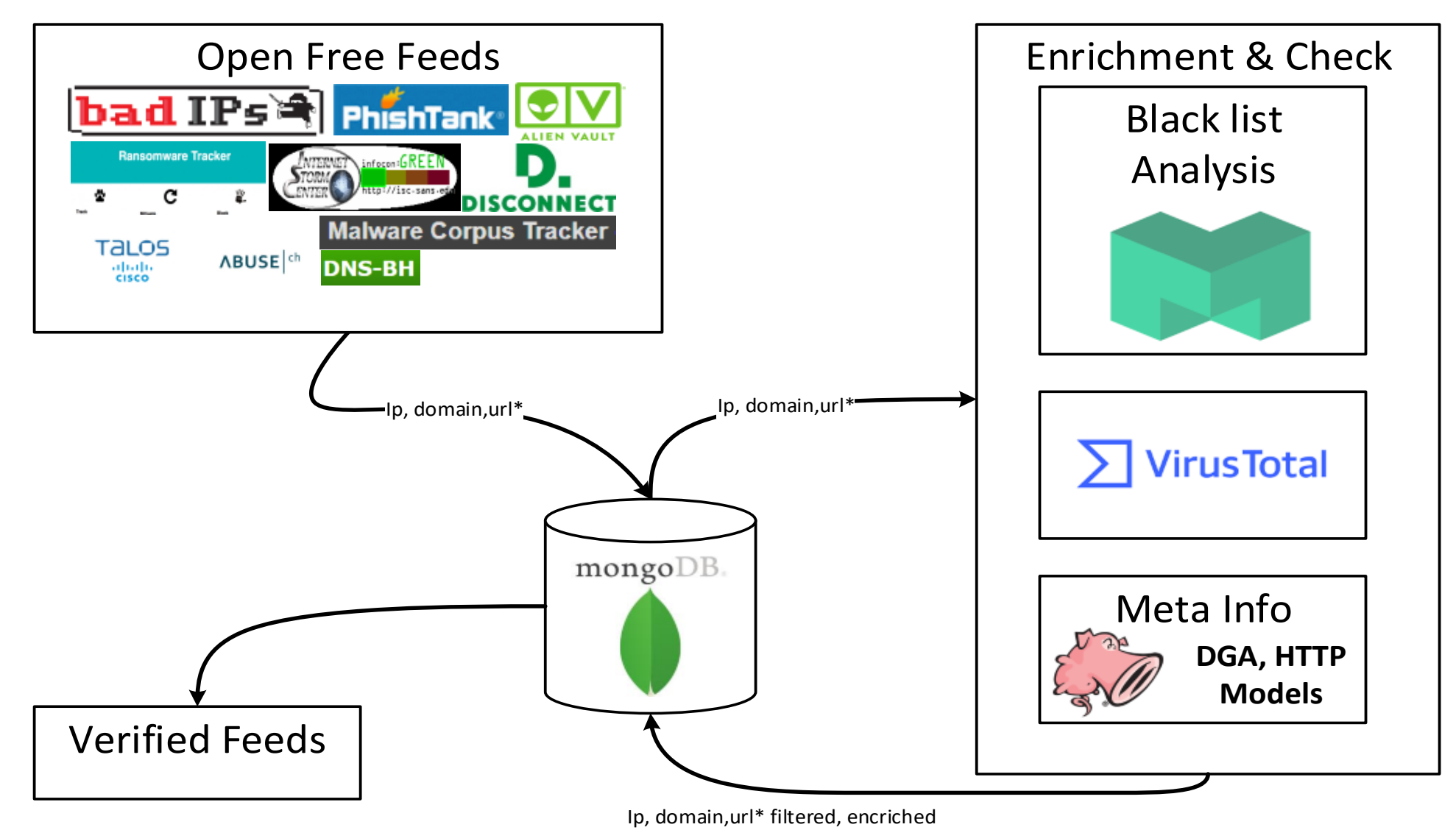

# Рейтинг IP, domain, pcap, sample

- Нужен для фильтрации/оценки
- •Вычисляем используя следующие признаки:
	- Факт того, что домен был создан автоматически (модель DGA)
	- Рейтинг антивирусов
	- Взвешенное количество источников feed'ов,
	- Мета (косвенная) информация (срабатывания правил, результаты моделей МО, «негативный контекст»\*)

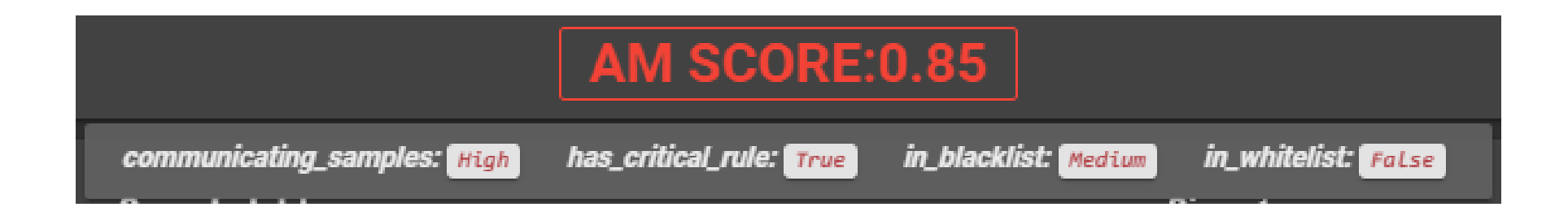

## Информация по домену

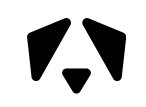

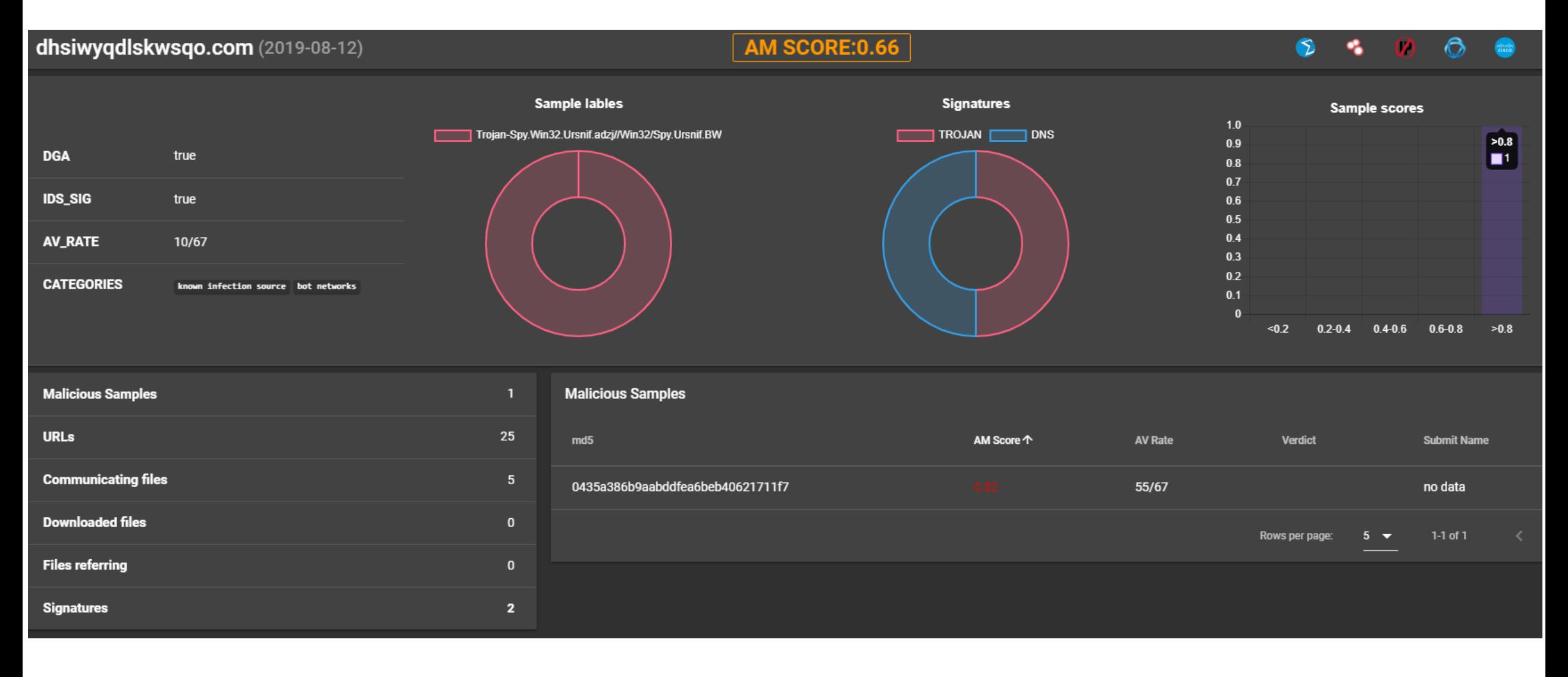

### Информация по IP

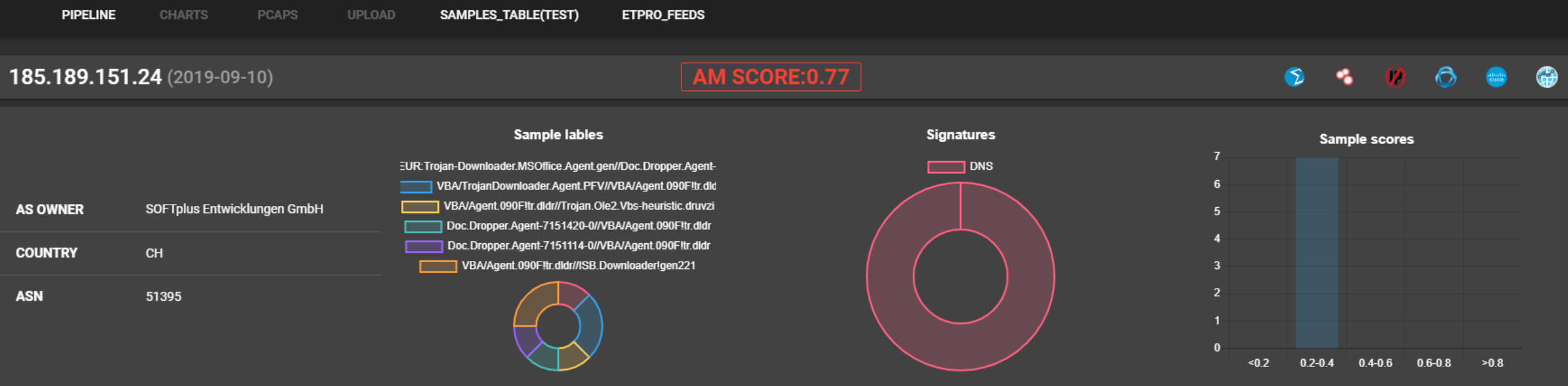

![](_page_13_Picture_27.jpeg)

᠈

## Что у нас есть?

- Более 460к сэмплов
- Более 630к примеров трафика
- Более 900к IP и доменных имен
- Более 700к хешей

![](_page_15_Figure_1.jpeg)

### 1. Писать сигнатуры:

![](_page_16_Figure_2.jpeg)

Pipeline ADD NEW CHARTS PCAPS HIDS SAMPLES ETPROFEEDS

Поиск по  $|$  url  $| \vee$ 

Filled regex Search

#### **PCAPS** clear filters

![](_page_17_Picture_41.jpeg)

![](_page_17_Picture_42.jpeg)

 $|< 1/1 >$ 

**Выводить по** 20  $\vee$ 

Replay Status change

![](_page_18_Picture_19.jpeg)

![](_page_18_Picture_20.jpeg)

![](_page_18_Picture_21.jpeg)

![](_page_18_Picture_22.jpeg)

### 2. Выявлять инциденты

![](_page_19_Figure_2.jpeg)

## Обращения к «плохим» адресам

![](_page_20_Figure_1.jpeg)

### 3. Проверять гипотезы по IoC

![](_page_21_Figure_2.jpeg)

### REST API: *GET report/ip*

```
{
                                          }
"country": "US",
"as_owner": "Wikimedia Foundation Inc.",
"asn": 12345,
"resolutions": []
"blacklists": [],
"signatures": [
    {
        "msg":"ET INFO JAVA - ClassID"
,
    },
],
"am ip score":0.6,
"malware_samples": []
```

```
"malware_samples": [
     {
         "md5": ""
,
         "ssdeep":""
,
         "tags": ["adwind"],
         "type": "exe",
         "verdict": "malicious",
         "sample_label": "trojan"
,
         "am_sample_score": 0.99
     }
```
**}**

**{**

**]**

## Какой интеллект?

- **EXECUTE:** Aнализ HTTP сессий
- $\triangleright$  Анализ событий IDS NS
- > DGA
- Модель похожести сессий
- Модель похожести образцов

![](_page_23_Figure_7.jpeg)

## А дальше что

Увеличиваем число источников

### Фишинг

- Шифрованный трафик
- Анализ трендов и построение прогнозов
- Обновление REST API 2.0

### Спасибо за внимание!

И подключайтесь к ГосСОПКА

### Георгий Караев

Руководитель направления Georgy.Karaev@amonitoring.ru

### $f|y|$  in  $H$  $\overline{\mathbf{X}}$